随着区块链技术的不断成熟和应用场景的拓展,虚拟货币市场得到了更广泛的认 可和应用,进而推动了虚拟货币交易平台的迅速发展。相信不少人都听说过Bitget 平台, 那么Bitget交易平台app如何操作呢? 一起来看一下吧。

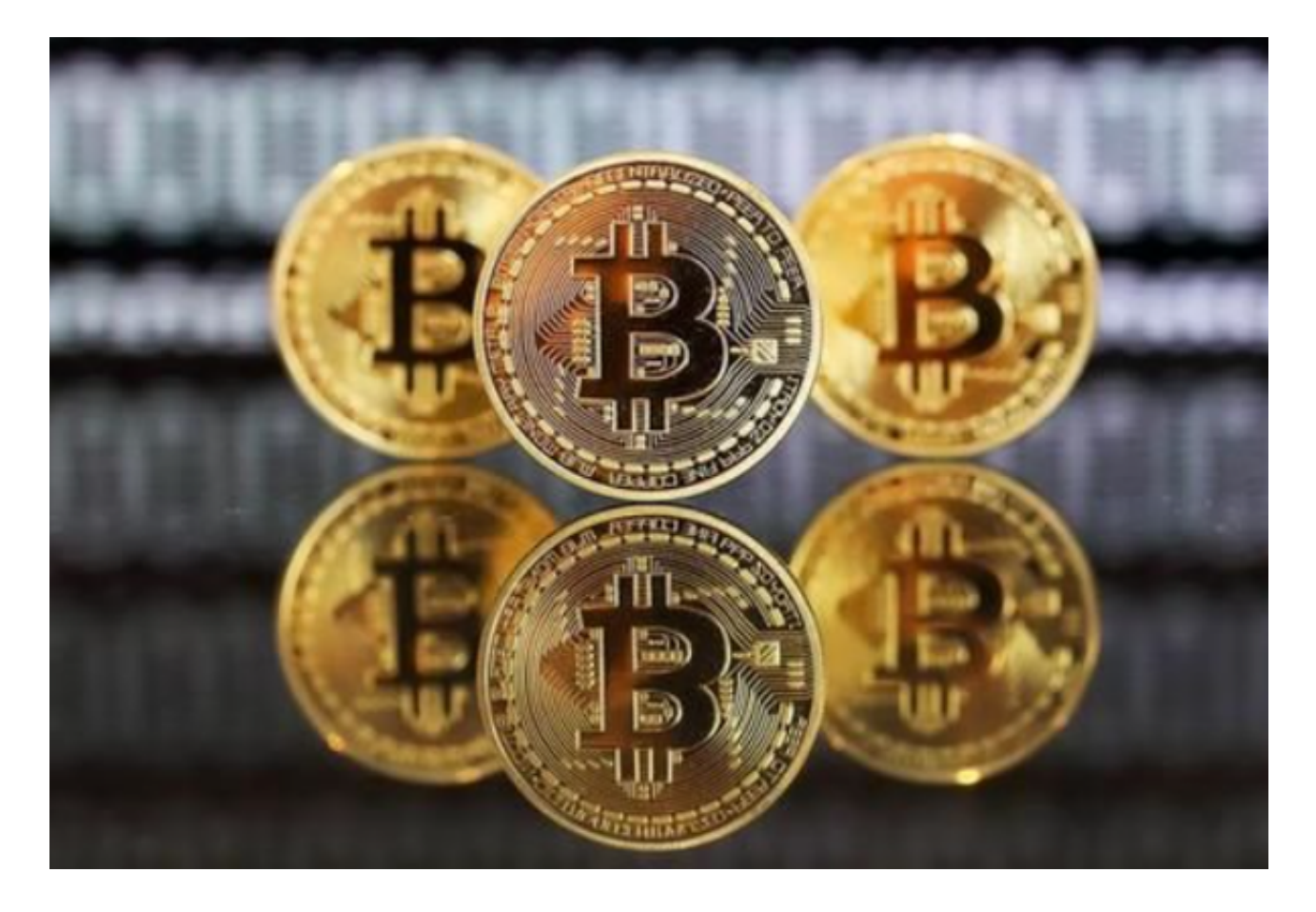

 Bitget跟单交易是一种由平台提供的社交交易方式,让用户可以跟随顶尖交易者或 高手交易策略,一键复制跟随他们的交易策略。通过跟单交易,普通的交易者可以 借助优秀的交易者来获取更好的交易收益。

Bitget跟单交易的成功在于其方便的操作方式。用户不需要专业的技术和知识,只 需要对顶尖交易者的实力和资质进行简单的筛选,即可进行跟单交易。Bitget跟单 交易中拥有众多的引领者,这些交易者的交易风格各不相同。因此,投资者可以根 据自己的理财需求选择适合自己的引领者进行跟单,从而在投资的过程中最大化收 益。

 在引领者的平台上,不仅能够获取到高手交易策略的复制,还能欣赏到引领者的 思路、经验和技巧等。这将加强投资者的透彻性、行情敏感性和精细交易技巧。跟 单交易不仅为用户带来了更多的收益,同时由于跟单引领者的实力和稳健交易策略 ,可以降低用户的风险度,使利益更加平稳可控。

## **智行理财网** 靠谱的虚拟货币交易所下载,Bitget交易平台app如何操作

 在用户登陆之前,Bitget要求用户进行谷歌验证或短信验证。用户可以在安全设置 中进行双重验证的设置。启用谷歌验证时,需要在手机上下载谷歌验证器,并将Bit get账户和谷歌验证器进行绑定。启用短信验证时,需要输入手机号码,并且在每 次登陆时都需要输入接收到的验证码。

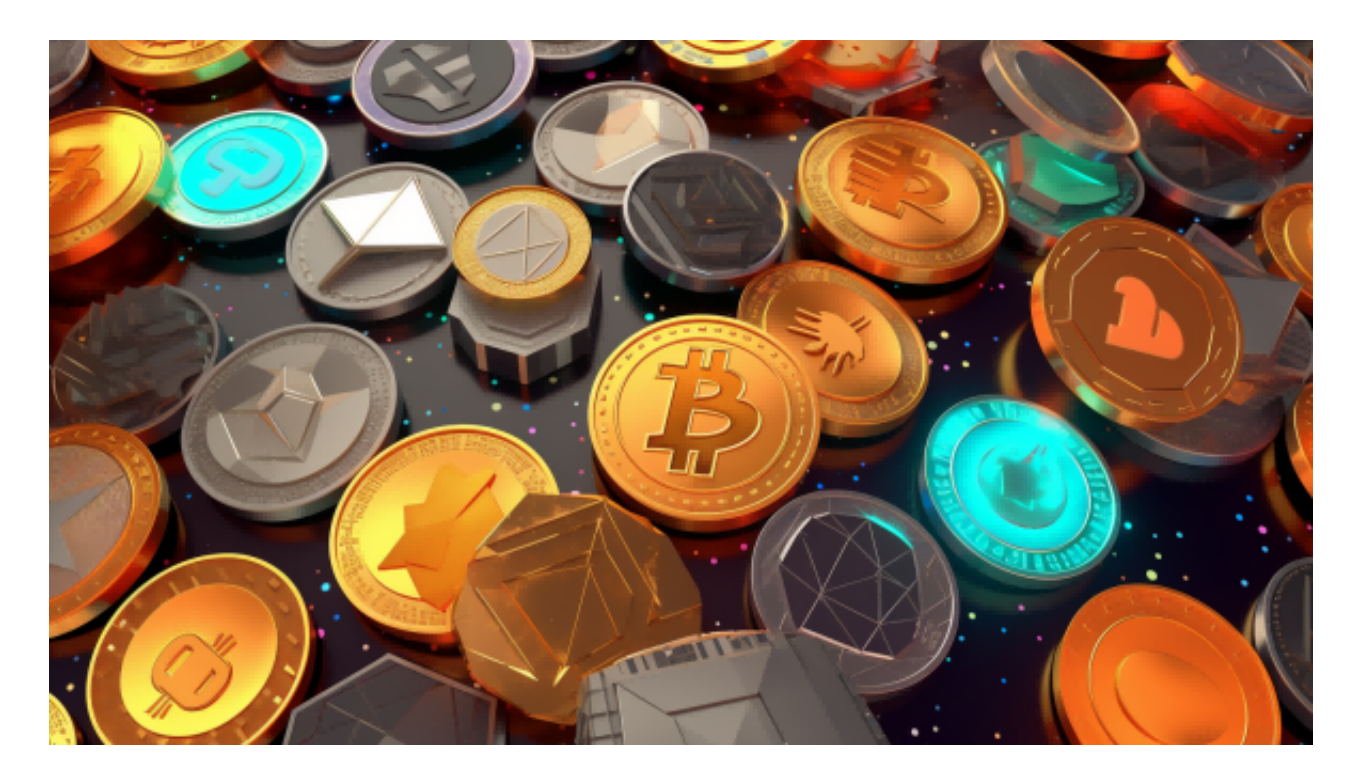

Bitget非常注重用户资产安全,采用多重安全措施,包括SSL加密、多重签名等, 保障用户资产安全。用户也需要注意自己的账户安全,不要将账户密码泄露给他人 ,定期更换密码。Bitget的交易费用比较低,最低只需0.05%。此外,平台还提供 多种优惠活动,如邀请好友返佣等,让用户享受更低的交易成本。